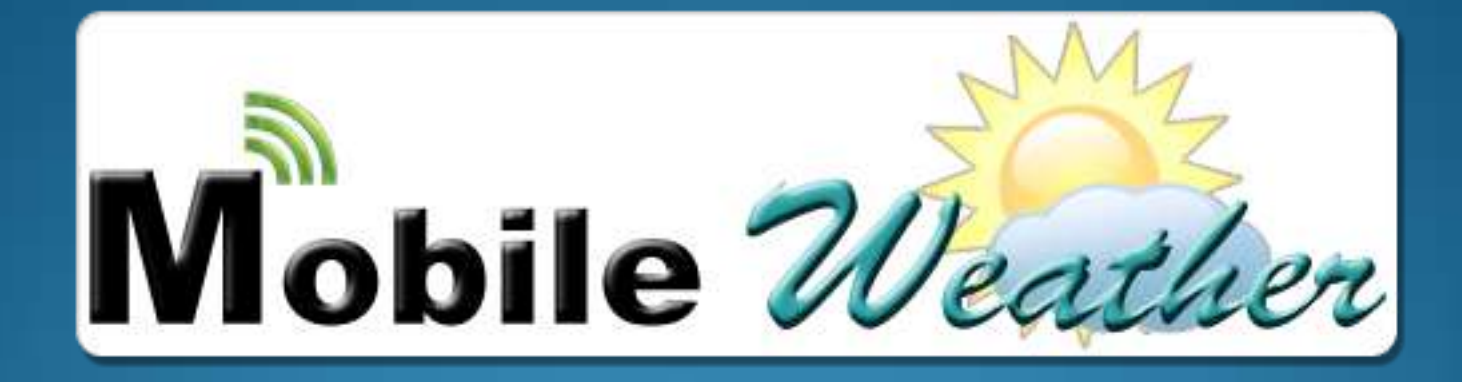

Alunos: Bruno Ribeiro Pires – 6427410 Fernando Henrique Pavaneli - 5882164

São Carlos – 28 de Agosto de 2014

### Formulação do Problema

• Necessidade de uma plataforma que forneça informações metereológicas a baixo custo e que seja móvel

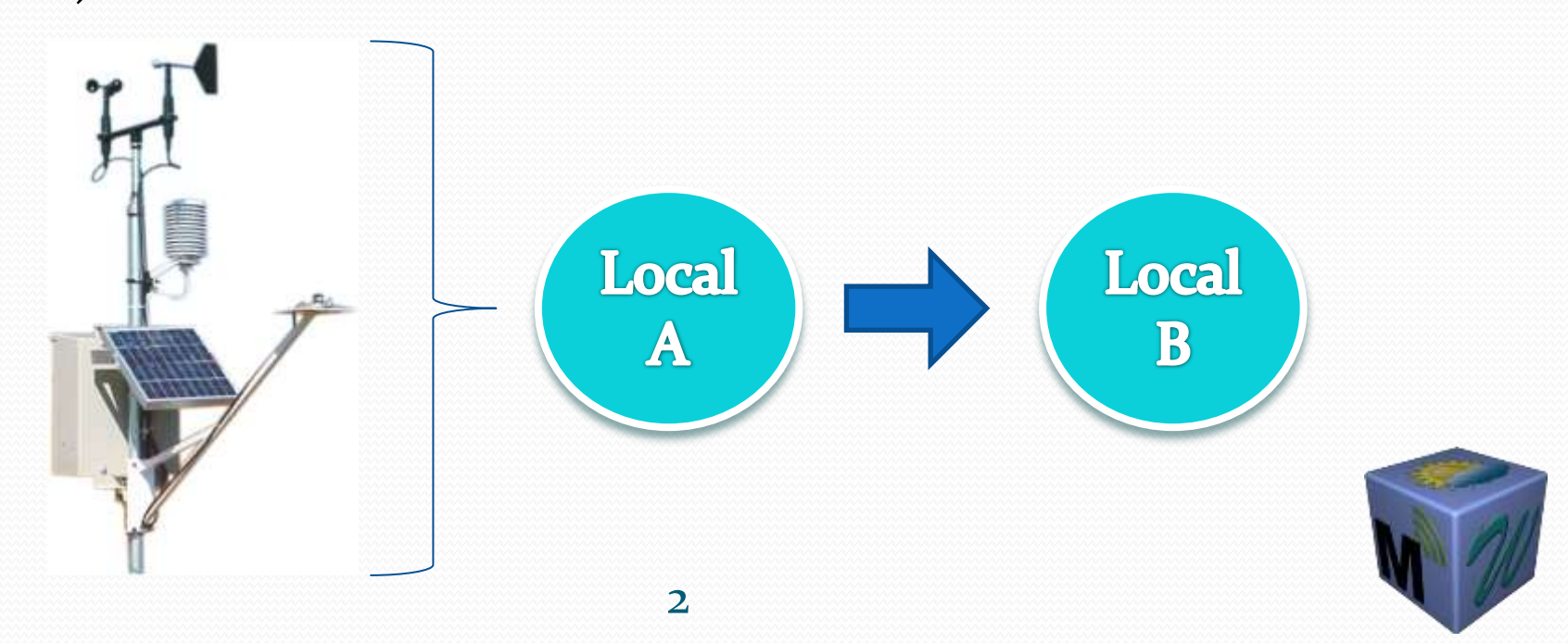

### Formulação do Problema

- Mobilidade do sistema, tanto hardware quanto software
- Precisão de dados específicos por localidade
- Captura de informações em ambientes controlados

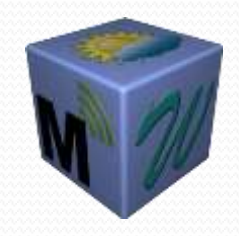

## Objetivos do Projeto

- Desenvolvimento de uma estação metereológica móvel com sensores para detecção de chuva, temperatura, luminosidade, umidade, pressão atmosférica, velocidade e direção do vento.
- Desenvolvimento de um aplicativo para Android que receberá e mostrará os dados

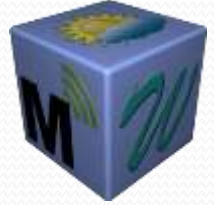

## Objetivos do Projeto

● Arquitetura do Projeto (Visão Geral)

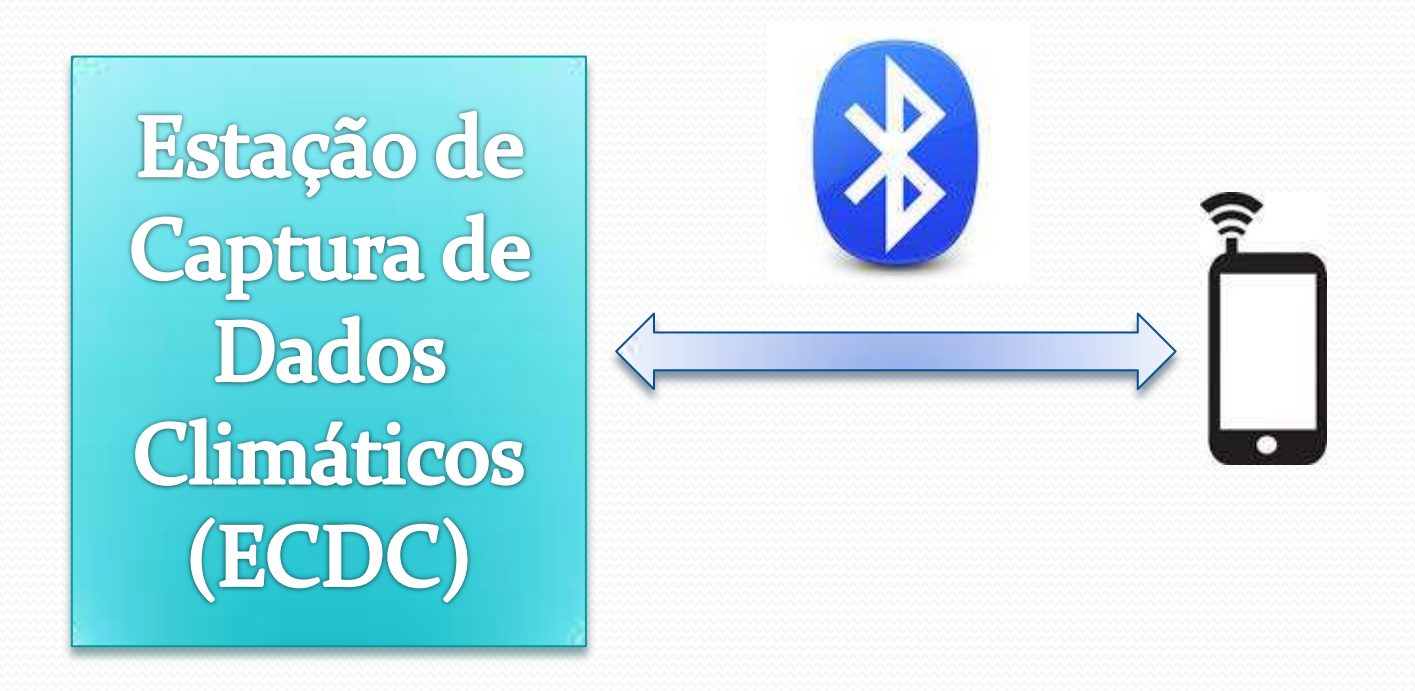

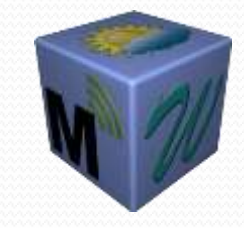

### Objetivos do Projeto

● Arquitetura do Projeto (Visão da ECDC)

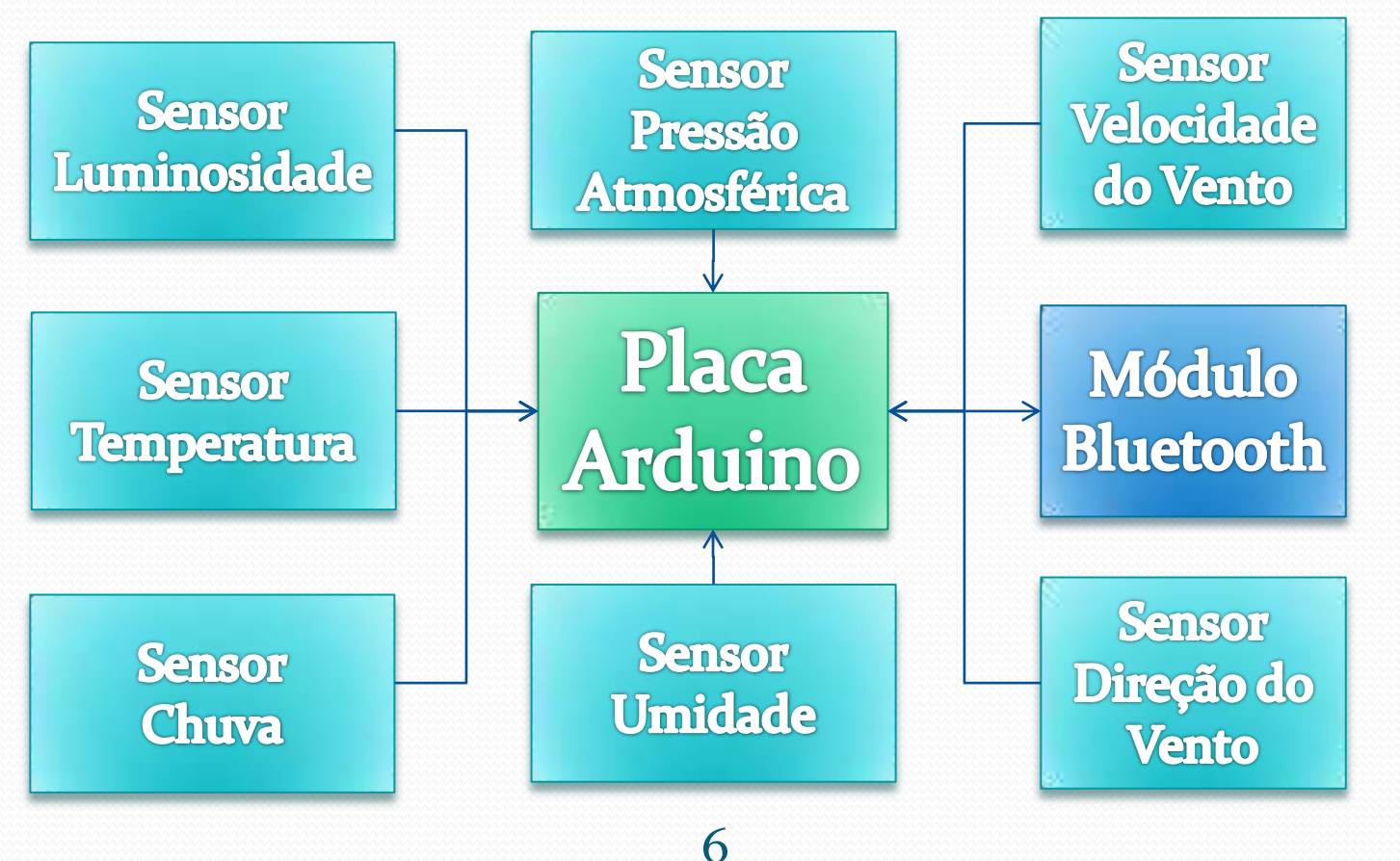

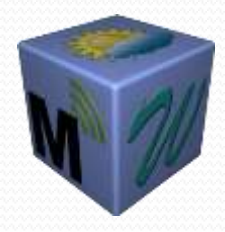

#### Ferramentas

- Desenvolvimento de Hardware e Teste:
	- Proteus 7 Professional (montagem do circuito eletrônico e da placa)
	- Samsung S<sub>3</sub> Mini
- Desenvolvimento do Software:
	- **Eclipse, API de Android, Java v7.0, SQLite,** API de Arduino

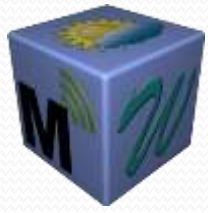

### Cronograma

- Aquisição do hardware e montagem
- Primeiros testes de hardware
- Primeiros testes de integração com o software
- Criação do software
- Testes finais com a estação pronta

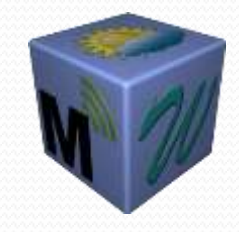

### Cronograma

Z

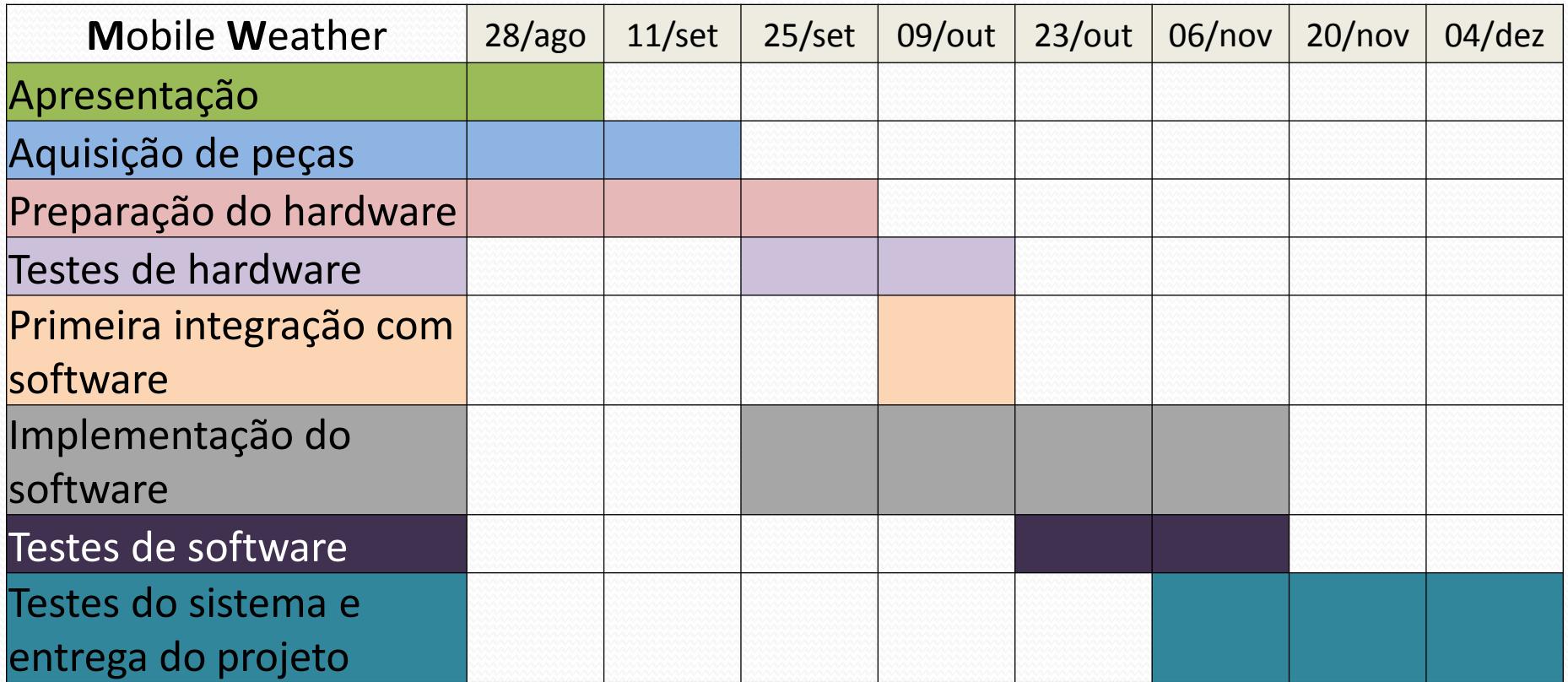

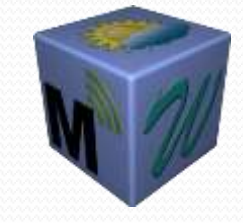

### Propostas e Melhorias

● Desenvolvimento de hardware para aquisição e envio de dados em longas distâncias (placa de coleta de dados e placa de transmissão)

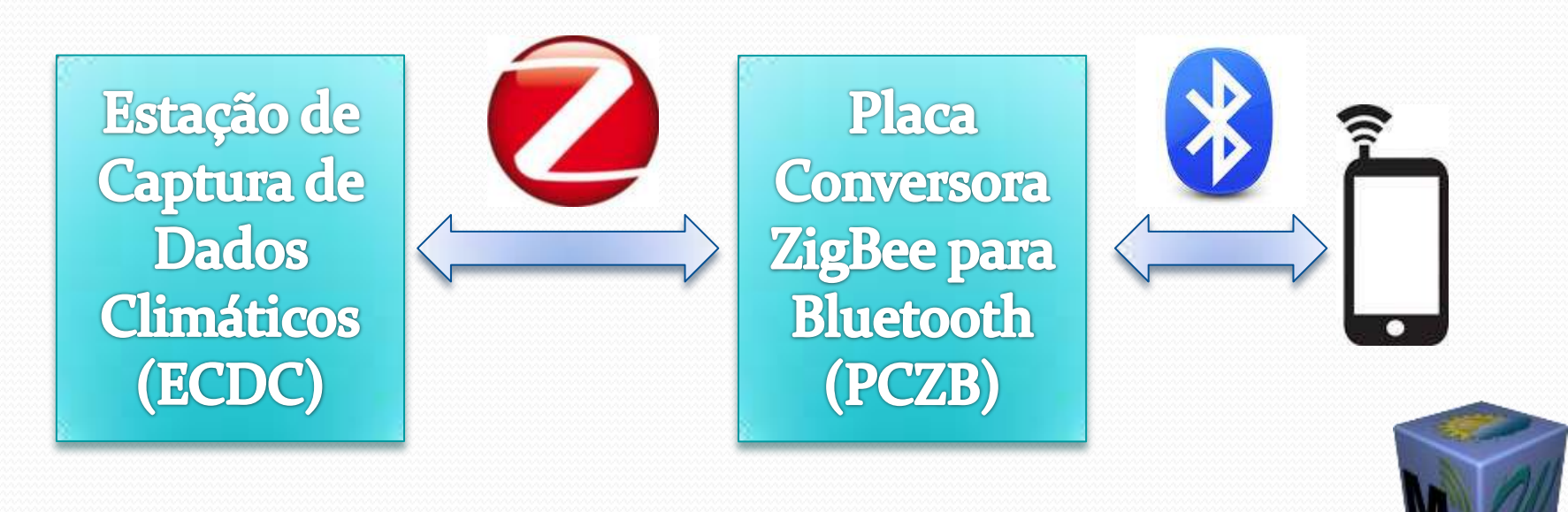

#### Propostas e Melhorias

● Criação de uma base de dados no celular, para armazenar os dados coletados, para criação de logs e gráficos

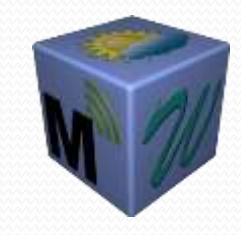

## Dúvidas

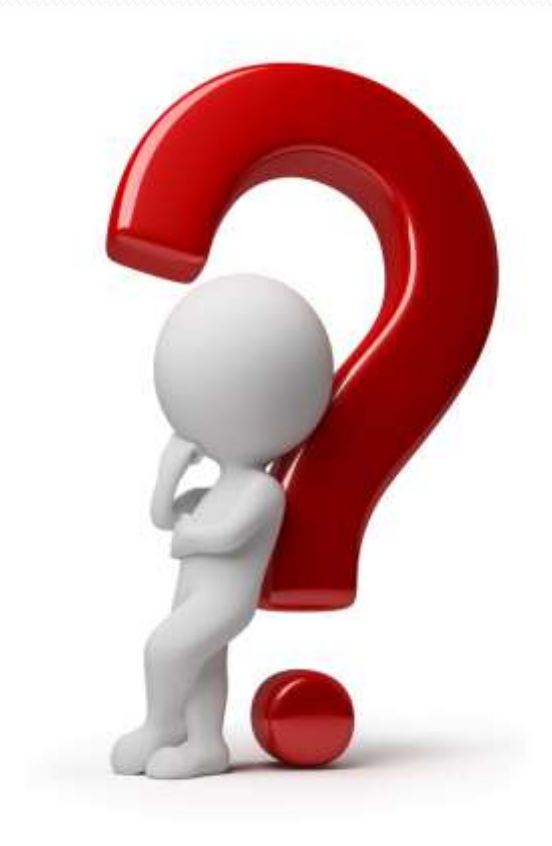

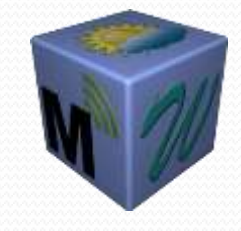

12

# Obrigado!

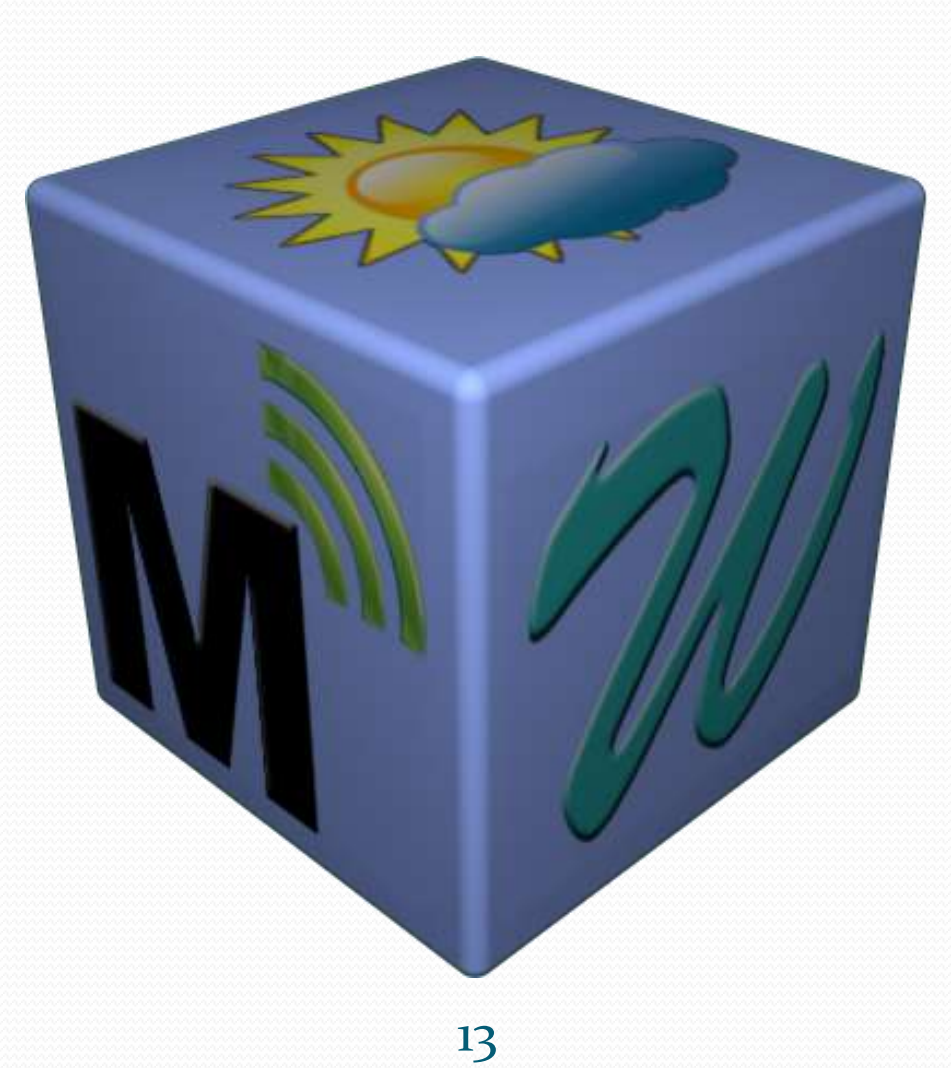